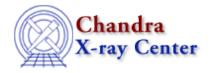

URL: <a href="http://cxc.harvard.edu/ciao3.4/stackio">http://cxc.harvard.edu/ciao3.4/stackio</a> stk read num.html

Last modified: December 2006

Context: stackio

AHELP for CIAO 3.4

# stk\_read\_num

Jump to: Description Example Bugs See Also

## **Synopsis**

Returns the selected element from a stack.

## **Syntax**

```
String_Type stk_read_num( Stack_Type stack, Integer_Type N )
```

## **Description**

Return the character string from a stack in position N. The first item in the stack is assigned the number "1", and sequentially thereafter. NULL is returned if any errors were encountered or if the requested entry was outside the range of the stack.

This function does not change the current position of the stack – i.e. that used by routines like stk\_read\_next(), stk\_set\_current(), and stk\_rewind().

#### **Example**

The following example shows you one way to loop through all the elements in a stack. See the ahelp page for stk\_read\_next() for another way to do this.

```
_for ( 1, stk_count(stk), 1 ) {
  variable i = ();
  variable elem = stk_read_num( stk, i );
  vmessage( "Stack: %s", elem );
}
```

#### **Bugs**

See the <u>bugs page for the stackio library</u> on the CIAO website for an up-to-date listing of known bugs.

stk read num 1

#### Ahelp: stk\_read\_num - CIAO 3.4

#### See Also

modules

stackio

stackio

stk append, stk build, stk change current, stk change num, stk close, stk count, stk current, stk delete num, stk disp, stk expand n, stk read next, stk rewind, stk set current

The Chandra X-Ray Center (CXC) is operated for NASA by the Smithsonian Astrophysical Observatory.
60 Garden Street, Cambridge, MA 02138 USA.
Smithsonian Institution, Copyright © 1998–2006. All rights reserved.

URL: <a href="http://cxc.harvard.edu/ciao3.4/stackio">http://cxc.harvard.edu/ciao3.4/stackio</a> stk read num.html

Last modified: December 2006

2 See Also